# **NetIQ Identity Console 1.1 Release Notes**

March 2020

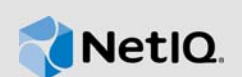

NetIQ Identity Console 1.1 add various new features and resolves several previous issues. Many of these improvements were made in direct response to suggestions from our customers. We thank you for your time and valuable input. We hope you continue to help us ensure our products meet all your needs.

For more information about this release and for the latest release notes, see the [Identity Console](https://www.netiq.com/documentation/identity-console-10/)  [Documentation](https://www.netiq.com/documentation/identity-console-10/) Web site. To download this product, see the [NetIQ Downloads](https://dl.netiq.com/index.jsp) Web site.

- [Section 1, "What's New," on page 1](#page-0-0)
- [Section 2, "Installing or Upgrading," on page 2](#page-1-0)
- [Section 3, "Supported Upgrade Paths," on page 2](#page-1-1)
- [Section 4, "Legal Notice," on page 2](#page-1-3)

### <span id="page-0-0"></span>**1 What's New**

Identity Console 1.1 provides the following key features in this release:

- [Section 1.1, "New Features," on page 1](#page-0-1)
- [Section 1.2, "System Requirements," on page 2](#page-1-2)

#### <span id="page-0-1"></span>**1.1 New Features**

This release introduces the following new features:

#### **1.1.1 Support for Partition and Replica Creation**

[In this release, Identity Console introduces Replica and Partitions module to manage eDirectory's](https://www.netiq.com/documentation/identity-console/pdfdoc/identity_console-admin/identity_console-admin.pdf#t493v944eyol)  physical design and distribution across your directory servers. For more information, see Managing Partitions and Replicas in the *[Identity Console Administration Guide](https://www.netiq.com/documentation/identity-console/pdfdoc/identity_console-admin/identity_console-admin.pdf#bookinfo)*.

#### **1.1.2 Support for Managing Database Index**

This version of Identity Console ships Index Manager module for managing database indexes. These indexes are used by your eDirectory server to improve the query performance. For more information, see [Managing Indexes](https://www.netiq.com/documentation/identity-console/pdfdoc/identity_console-admin/identity_console-admin.pdf#managingindexes) in the *[Identity Console Administration Guide](https://www.netiq.com/documentation/identity-console/pdfdoc/identity_console-admin/identity_console-admin.pdf#bookinfo)*.

#### **1.1.3 Support for Configuring LDAP Objects**

This version of Identity Console adds support for configuring LDAP server and LDAP group objects. These objects are created by default along with the eDirectory installation. Using Identity Console, you will be able to modify the default configuration of these objects. For more information, see [Configuring LDAP Objects](https://www.netiq.com/documentation/identity-console/pdfdoc/identity_console-admin/identity_console-admin.pdf#manageldapobjects) in the *[Identity Console Administration Guide](https://www.netiq.com/documentation/identity-console/pdfdoc/identity_console-admin/identity_console-admin.pdf#bookinfo)*.

### <span id="page-1-2"></span>**1.2 System Requirements**

For information about prerequisites, computer requirements, installation, upgrade or migration, see [Planning to Install Identity Console](https://www.netiq.com/documentation/identity-console/pdfdoc/identity_console-install/identity_console-install.pdf#t499oss22m74) in the *[Identity Console Installation Guide](https://www.netiq.com/documentation/identity-console/pdfdoc/identity_console-install/identity_console-install.pdf#bookinfo)*.

## <span id="page-1-0"></span>**2 Installing or Upgrading**

Log in to the [NetIQ Downloads](http://dl.netiq.com/) page and follow the link that allows you to download the software. NetIQ provides a single tar.gz file to install Identity Console. Such as, IdentityConsole\_100.tar.gz.

## <span id="page-1-1"></span>**3 Supported Upgrade Paths**

To upgrade to Identity Console 1.1, you need to be on Identity Console 1.0.

For more information on upgrading to Identity Console 1.1, see the *[Identity Console Installation](https://www.netiq.com/documentation/identity-console/pdfdoc/identity_console-install/identity_console-install.pdf#bookinfo)  Guide*.

### <span id="page-1-3"></span>**4 Legal Notice**

For information about legal notices, trademarks, disclaimers, warranties, export and other use restrictions, U.S. Government rights, patent policy, and FIPS compliance, see [https://www.netiq.com/](https://www.netiq.com/company/legal/) [company/legal/](https://www.netiq.com/company/legal/).

Copyright © 2020 NetIQ Corporation, a Micro Focus company. All Rights Reserved.